## Package 'docopt'

June 24, 2020

Type Package Title Command-Line Interface Specification Language Version 0.7.1 Author Edwin de Jonge (edwindjonge@gmail.com) Maintainer Edwin de Jonge <edwindjonge@gmail.com> Description Define a command-line interface by just giving it a description in the specific format. License MIT + file LICENSE URL <https://github.com/docopt/docopt.R> BugReports <https://github.com/docopt/docopt.R/issues> Imports methods Suggests testthat RoxygenNote 7.1.0 NeedsCompilation no Repository CRAN

Date/Publication 2020-06-24 08:50:03 UTC

### R topics documented:

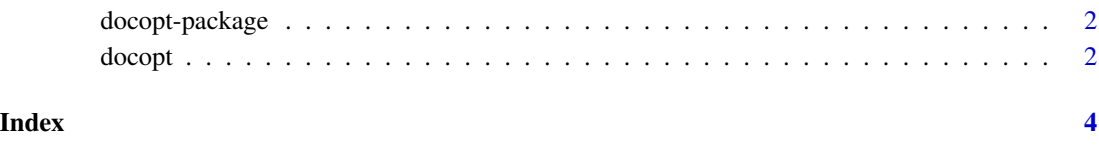

<span id="page-1-0"></span>

#### Description

docopt helps you to define an interface for your command-line app, and automatically generate a parser for it.

#### Details

For more information see http://docopt.org

docopt *Parse* args *based on command-line interface described in* doc*.*

#### Description

docopt creates your command-line interface based on its description that you pass as doc. Such description can contain –options, <positional-argument>, commands, which could be [optional], (required), (mutually | exclusive) or repeated...

#### Usage

```
docopt(
  doc,
  args = commandArgs(TRUE),
  name = NULL,help = TRUE,version = NULL,
  strict = FALSE,
  strip_names = !strict,
  quoted_args = !strict
)
```
#### Arguments

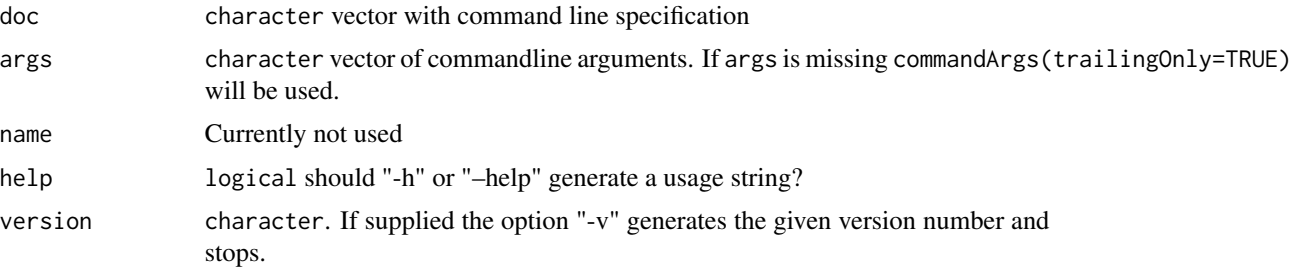

#### docopt 3

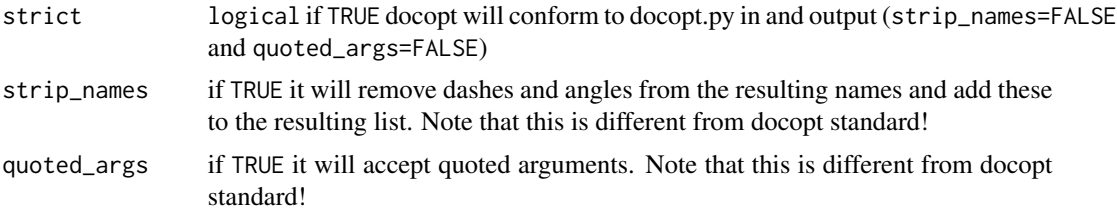

#### Value

named list with all parsed options, arguments and commands.

#### References

<http://docopt.org>,

#### Examples

"Usage: my\_program.R [-hso FILE] [--quiet | --verbose] [INPUT ...]

-h --help show this -s --sorted sorted output -o FILE specify output file [default: ./test.txt] --quiet print less text --verbose print more text" -> doc docopt(doc, "-s --quiet")

# <span id="page-3-0"></span>Index

docopt, [2](#page-1-0) docopt-package, [2](#page-1-0)